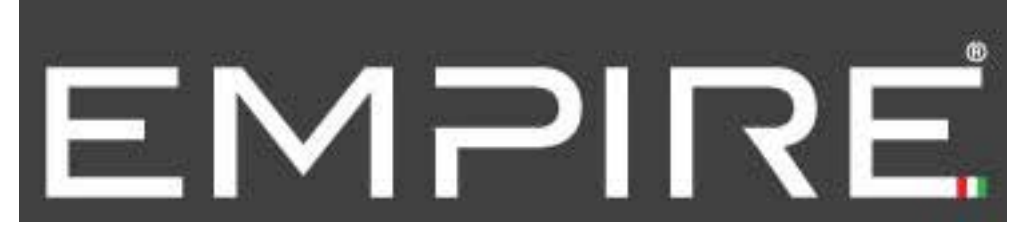

## **COME ABBINARE LA SOUNDBAR "SBC1" AI MICROFONI WIRELESS**

## **MICROFONO DESK**

1- Accertarsi che la SoundBar SBC1 sia spenta (OFF)

2- Tenere premuto il tasto B e successivamente premere e tenere premuto anche il tasto A (vedi immagine a fondo pagina) fino a che il display del microfono non lampeggia 3 volte

3- ACCENDI la SoundBar SBC1 (ON), la luce di CHA/CHB lampeggerà brevemente

4- Premi il tasto A (vedi immagine a fondo pagina)

5- A questo punto Microfono e SoundBar dovrebbero essere abbinati correttamente.

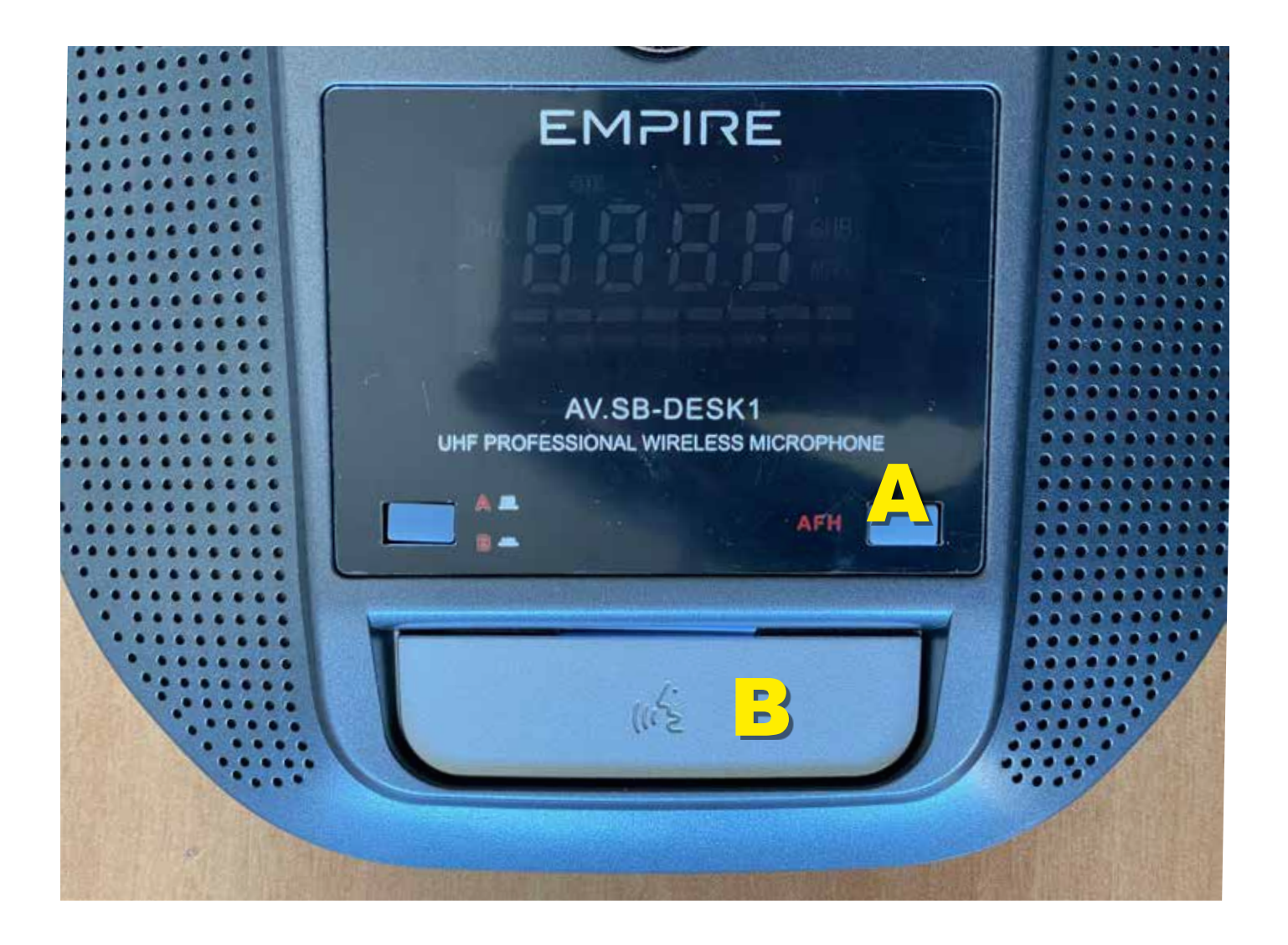

## **MICROFONO ICE**

1- Accertarsi che la SoundBar SBC1 ed il microfoni siano spenti (OFF)

2- Svitare il manico del microfono, da una parte è visibile l'alloggiamento per le batterie AA e dall'altra il pulsante B

3- Tenere premuto il tasto B e successivamente accendere il microfono con l'interruttore A (vedi immagine a fondo pagina), si accenderà il display in modalità pairing (lampeggiante)

4- ACCENDI la SoundBar SBC1 (ON), il display del microfono smetterà di lampeggiare

5- A questo punto Microfono e SoundBar dovrebbero essere abbinati correttamente.

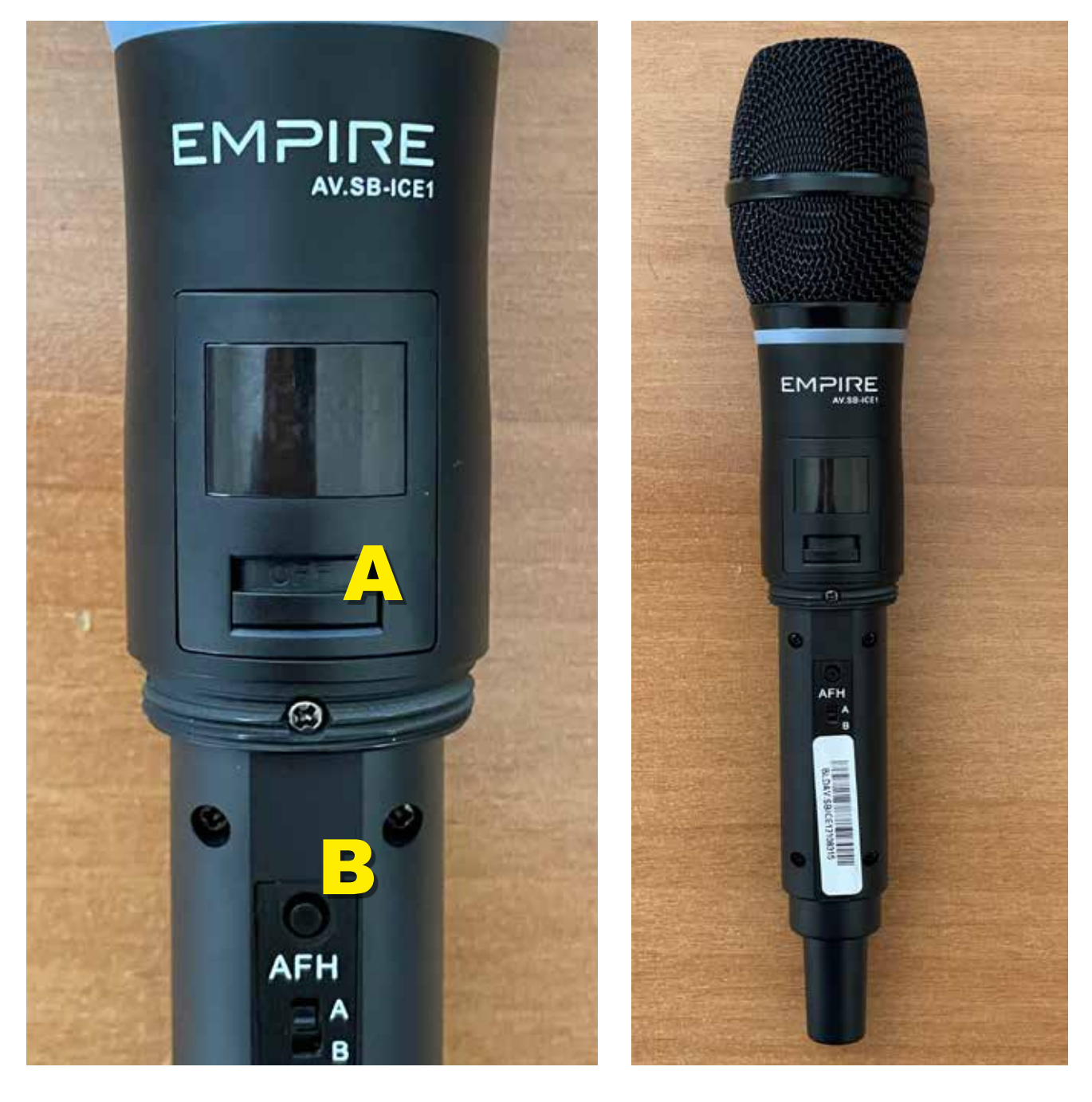